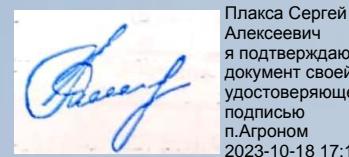

Алексеевич я подтверждаю этот документ своей удостоверяющей подписью п.Агроном 2023-10-18 17:15:32

ПРЕЗЕНТАЦИЯ

### ПРАВИЛА ОФОРМЛЕНИЯ ПРИМЕРЫ ПРАВИЛЬНОГО И НЕПРАВИЛЬНОГО ОФОРМЛЕНИЯ СЛАЙДОВ

## ОШИБКА №1

Презента́ ция (от лат. praesento — представление) — документ или комплект документов, предназначенный для представления чего-либо (организации, проекта, продукта и т.п.). Цель презентации — донести до целевой аудитории полноценную информацию об объекте презентации в удобной форме. Презентация является одним из маркетинговых и PR инструментов.

### ОЧЕНЬ МЕЛКИЙ ТЕКСТ!

• Очень мелкий текст!

## Как правильно (не менее 32 pt)

- Презентаїция (от лат. praesento представление) — документ или комплект документов, предназначенный для представления чего-либо (организации, проекта, продукта и т.п.).
- Цель презентации донести до целевой аудитории полноценную информацию об объекте презентации в удобной форме. Презентация является одним из маркетинговых и PR инструментов.

## Ошибка №2 Использование несочетаемых цветов

#### Этот текст труден для восприятия

### Этот текст труден для восприятия

### Использование сочетаемых ЦВЕТОВ

#### Этот текст воспринимается хорошо

### А этот - ещё лучше!

### Использование сочетаемых цветов

#### Этот текст хорошо воспринимается

### Этот текст хорошо воспринимается

### Использование сочетаемых цветов

Этот текст хорошо воспринимается, но фон не комфортный

Этот текст хорошо воспринимается, но цвет текста искажается

# ЦВЕТОВОЕ КОЛЕСО

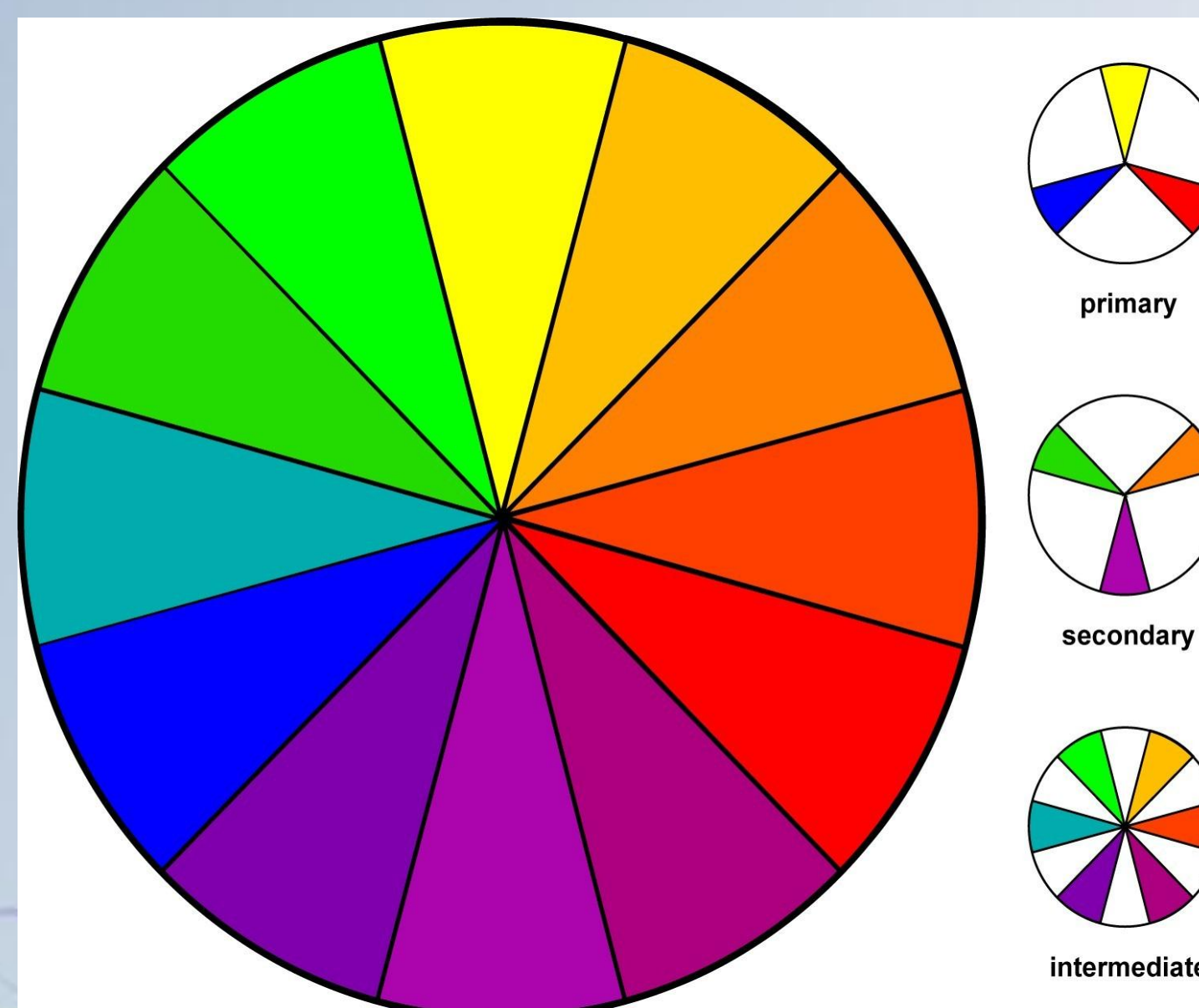

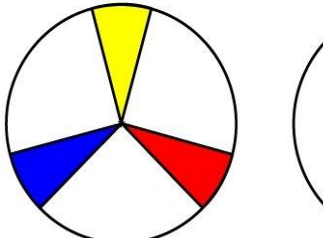

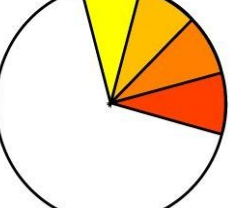

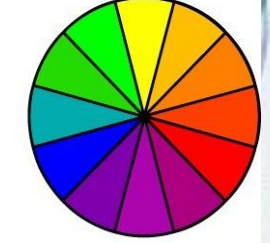

primary

analogous

hue

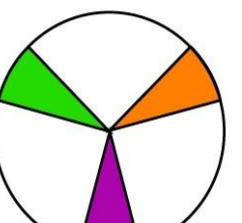

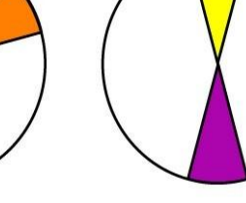

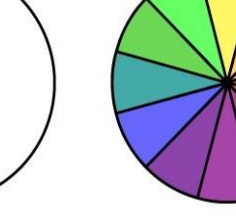

tint

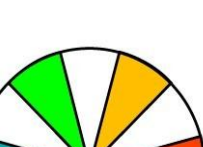

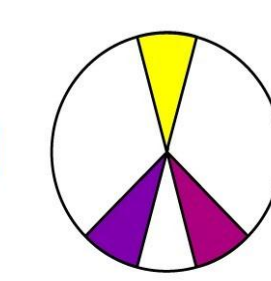

complementary

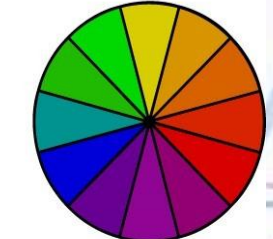

intermediate split complementary shade

## Ошибка №3

Оптимальное число строк на слайде — от 5 до 9. Перегруженность и мелкий шрифт тяжелы для восприятия. **Недогруженность оставляет** впечатление, что выступление поверхностно и плохо подготовлено. Распространенная ошибка — читать слайд дословно.

# Ошибка №4

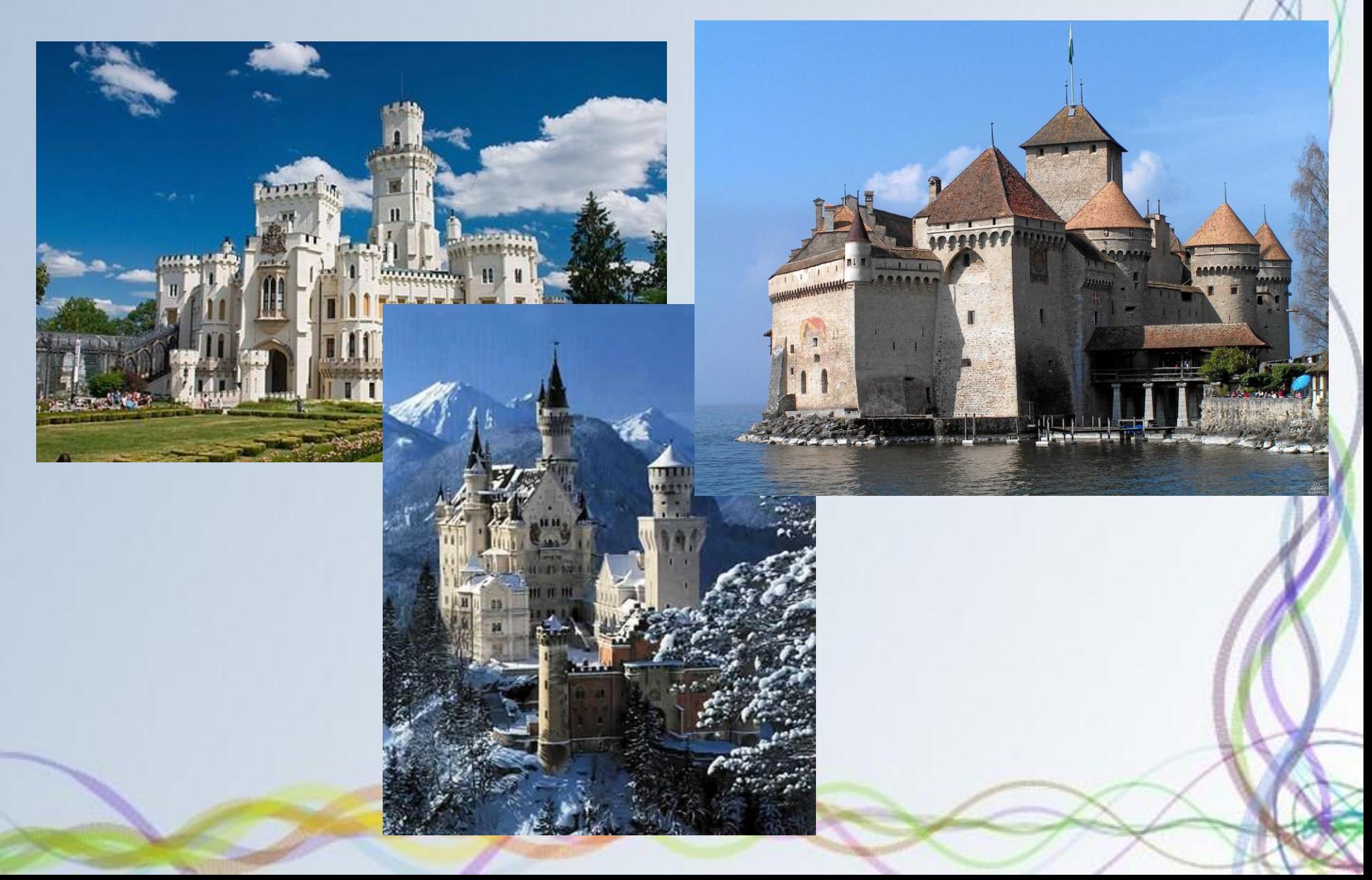

### Лучше — одна картинка на слайд

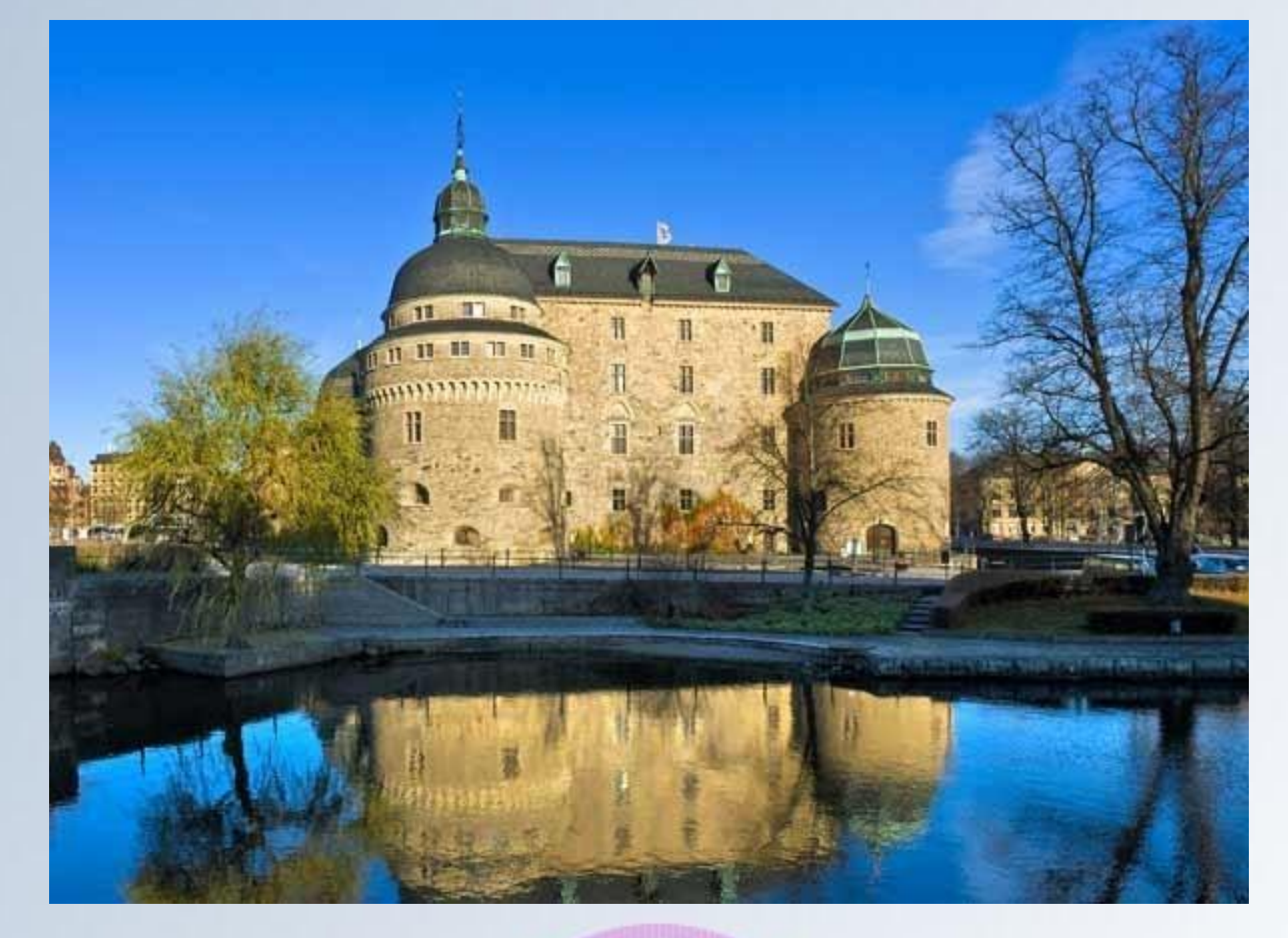

### Замок — остров в Швеции в Эребру

## Целесообразность использования анимации

- Нужна ли такая анимация на слайде?
- Шрифт с засечками плохо смотрится на слайде!
- Над каждой фразой надо критически подумать: поймут ли еѐ слушатели; достаточно ли у них специальных знаний, чтобы еѐ понять?

## Помните как вставлять формулы? Это просто: вставка - объект формула

$$
c2 = a2 + b2
$$
  
ax<sup>2</sup> + bx + c = 0  

$$
D = b2 - 4ac
$$
  

$$
x1,2 = \frac{-b \pm \sqrt{D}}{2a}
$$

# Мало возможностей добавляйте объекты из других программ!

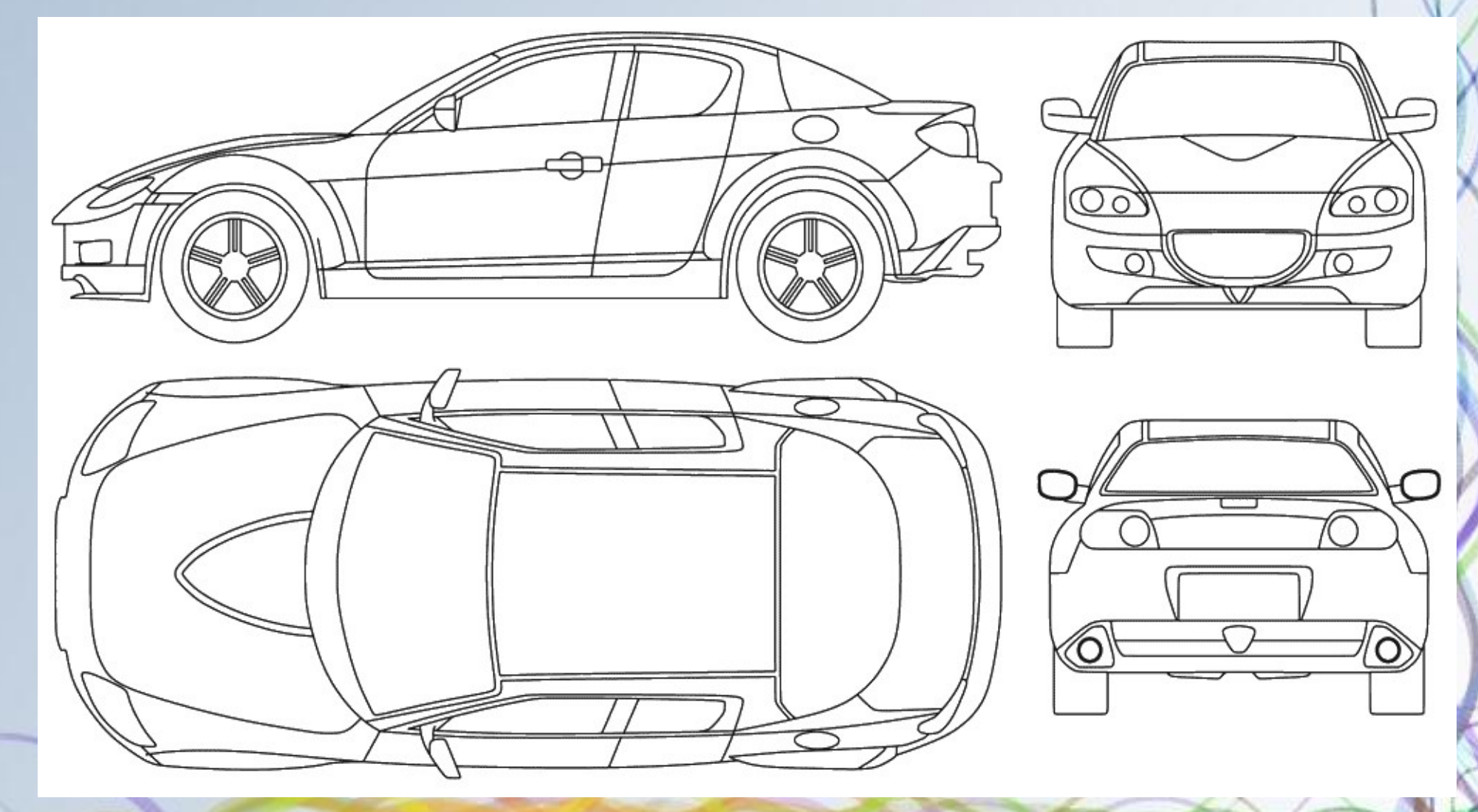

## Больше графиков и таблиц

- Речь должна быть более популярна и образна.
- Слайды должны содержать больше технических подробностей: формулы, схемы, таблицы, графики, изображения.

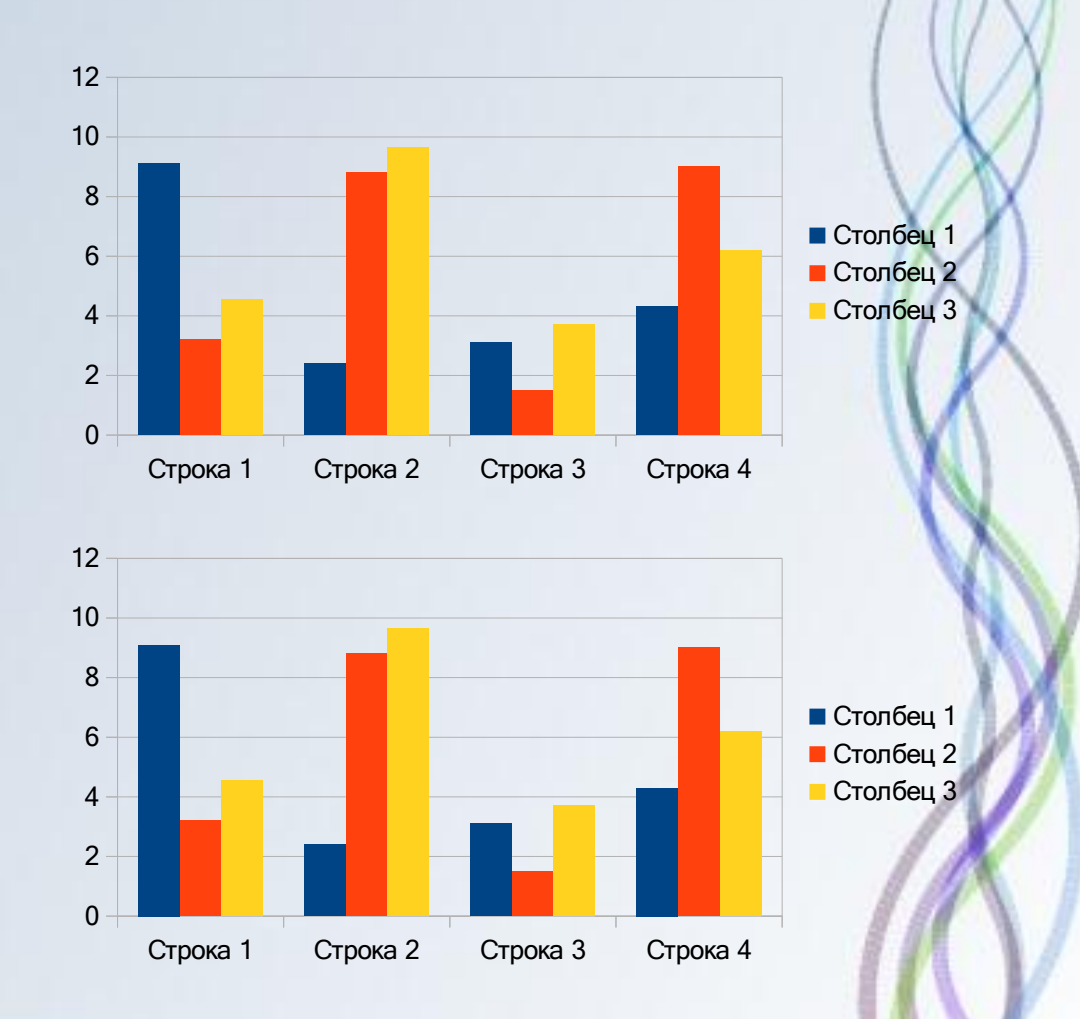